## *Cu urso d de Com mbinac ciones s de A ccion es par a*

LACTURALACI

## *E.L.U U. y E E.L.S. c con el progr rama COMB INAD OR*

Para realzar la <sup>m</sup> matriculación de el "**Curso de Com mbinaciones de Acciones para E.L.U. y E.L.S. co on el programa COMBINADOR**" " [\(+INFO\)](http://estructurando.net/curso-de-combinaciones-de-acciones-para-e-l-u-y-e-l-s-con-el-programa-combinador/) se deb ben realizar los siguientes pasos s:

1.- Realizar el pago de 50€. Dicho pago se puede realizar de dos formas:

 $\bullet$ • Mediante transferencia bancaria al número de cuenta:

ES544 0239 2072 413 30 4009 8212

0 **• O mediante PayPal o tarjeta de crédito pulsando el siguiente botón.** 

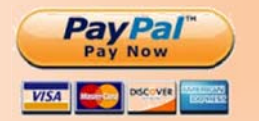

2.- Enviar el justificante de pago junto con los siguientes datos al correo electrónico cursos@estructurando.net:

- $\bullet$ • Nombre y apellidos
- $\bullet$ Dirección
- $\bullet$ ● Identificación oficial (D.N.I., C.I., C.C...etc)

3.- Tras formalizar la matrícula el alumno recibirá por correo electrónico la clave de acceso a nuestra plataforma de docencia online.

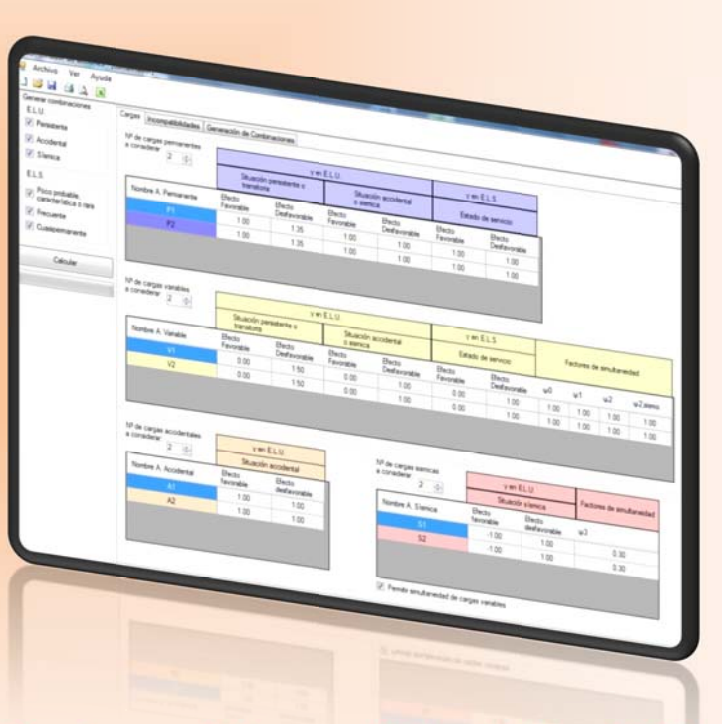

**Comienzo del curso: 5 de octubre 2015 Duración: 4 Semanas**